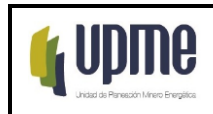

# **1. OBJETIVO:**

Gestionar oportuna y eficientemente las solicitudes de creación, modificación o eliminación de usuarios de la UPME.

## **2. ALCANCE:**

Inicia con el diligenciamiento del formulario, continúa con el registro de la solicitud, y termina con el reporte de la gestión realizada.

## **3. RESPONSABLES:**

Oficina de gestión de información Profesional Especializado encargado de Infraestructura Mesa de servicio

## **4. GLOSARIO:**

**AGENTE DE SOPORTE MESA DE SERVICIO:** Personal técnico a cargo de atender las solicitudes de Servicio TI realizando actividades de registro, escalamiento, gestión, seguimiento, notificación, soporte, categorización para llegar a una efectiva y oportuna solución de las solicitudes.

GIT: Grupo interno de trabajo.

**MESA DE SERVICIOS**: Punto único de contacto para los usuarios donde se brinda atención y solución de incidentes, solicitudes y problemas relacionados con las tecnologías de la información, a través de ella se reciben reportes de fallos, consultas y resolución de situaciones asociadas a servicios tecnológicos. Esta función utiliza a menudo herramientas software para registrar y gestionar las situaciones que se presentan en la operación diaria.

**PROFESIONAL MESA DE SERVICIO:** Personal especializado a cargo de atender las solicitudes específicas de Servicios de TI realizando actividades de alistamiento de infraestructura, ambientes virtuales, gestión de usuarios, monitoreo de infraestructura entre otras para atender efectiva y oportunamente las solicitudes.

**SOLICITUD DE SERVICIO:** Una solicitud de servicio en primer lugar no es una interrupción de un servicio, por lo general (pero no necesariamente) es una solicitud de algo nuevo, como información o acceso; puede tomarse como una petición de un usuario solicitando información, asesoramiento, un cambio estándar o acceso a un servicio TIC

## **5. LINEAMIENTOS O POLÍTICAS DE OPERACIÓN Y CONTROL**

Para la efectiva gestión de usuarios es necesario tener en cuenta las siguientes condiciones generales:

● Las solicitudes de servicio de TI que no correspondan a gestión de usuarios deben hacerse utilizando el procedimiento de Gestión de solicitudes de servicios de TI.

F-MC-05 2022/09/15

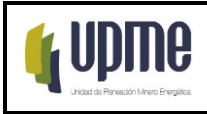

- La notificación de vinculaciones de funcionarios públicos debe ser enviada por el GIT de Talento Humano a la mesa de servicio, mediante el diligenciamiento del Formulario de Gestión de usuarios: [https://docs.google.com/forms/d/e/1FAIpQLSc-](https://docs.google.com/forms/d/e/1FAIpQLSc-0B4a51rmW-745MN16EZa7ol3VTElsxGM7wEIg-XOQ4Q6MA/viewform)[0B4a51rmW-745MN16EZa7ol3VTElsxGM7wEIg-XOQ4Q6MA/viewform.](https://docs.google.com/forms/d/e/1FAIpQLSc-0B4a51rmW-745MN16EZa7ol3VTElsxGM7wEIg-XOQ4Q6MA/viewform)
- La solicitud de creación de cuentas de usuario para contratistas deberá ser registrada por los jefes de área o su delegado, coordinadores de GIT o supervisores, mediante el diligenciamiento del Formulario de Gestión de usuarios: [https://docs.google.com/forms/d/e/1FAIpQLSc-0B4a51rmW-](https://docs.google.com/forms/d/e/1FAIpQLSc-0B4a51rmW-745MN16EZa7ol3VTElsxGM7wEIg-XOQ4Q6MA/viewform)[745MN16EZa7ol3VTElsxGM7wEIg-XOQ4Q6MA/viewform.](https://docs.google.com/forms/d/e/1FAIpQLSc-0B4a51rmW-745MN16EZa7ol3VTElsxGM7wEIg-XOQ4Q6MA/viewform)
- Los supervisores de los contratos deberán notificar la inhabilitación de cuentas y terminación de accesos de los contratistas que terminen su contrato de manera anticipada. De igual forma, se debe notificar la cesión de contratos.
- El GIT de Talento Humano debe informar a la mesa de servicio; la vinculación, el retiro, vacaciones, licencias o traslado de dependencia de los funcionarios públicos de la entidad, para la respectiva activación, inactivación o modificación de usuarios y accesos.
- El tiempo máximo para la creación y notificación de cuentas de usuarios es de 10 Horas hábiles (lunes a viernes 7:30 a.m - 5:00 p.m.) de acuerdo con la disponibilidad de buzones de correo.

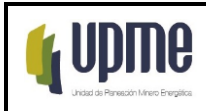

# **6. DESARROLLO Y FLUJOGRAMA DEL PROCEDIMIENTO**

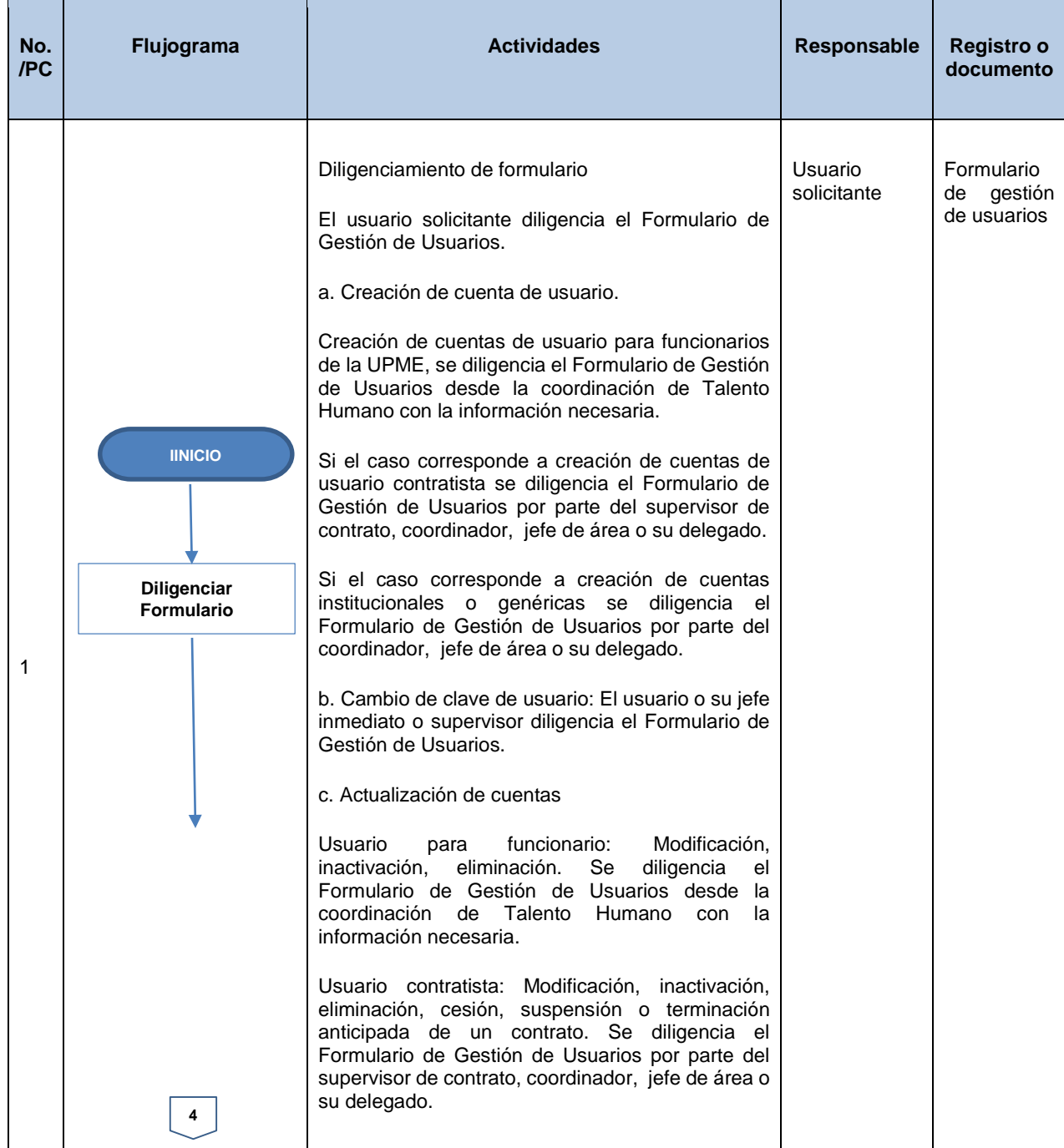

F-MC-05 2022/09/15

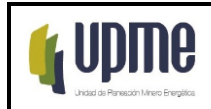

### **PROCEDIMIENTO GESTIÓN DE USUARIOS**

Código:P-TI-02 Versión No. 03 Pág. 4/7

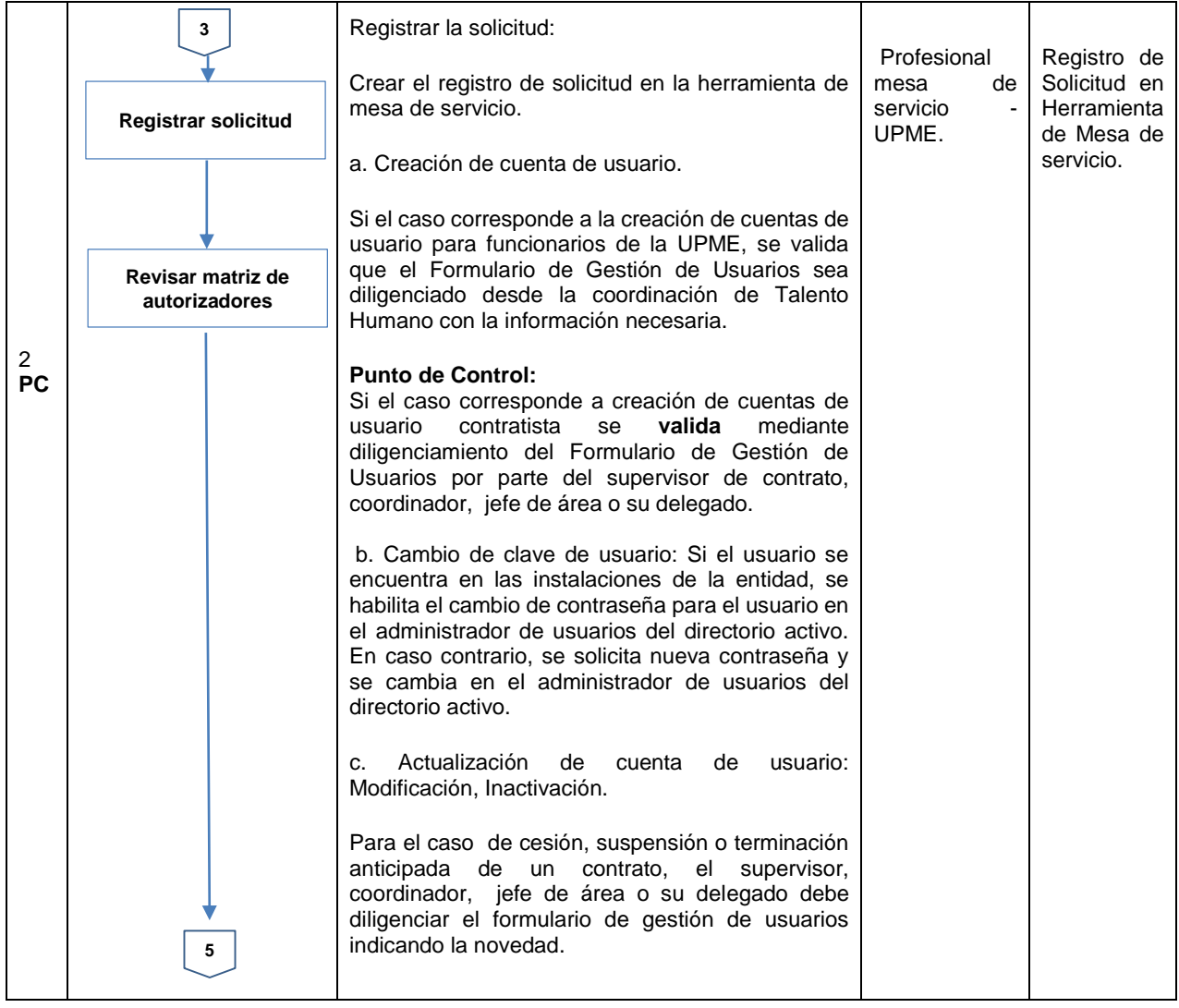

F-MC-05 2022/09/15

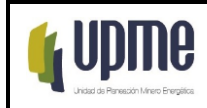

### **PROCEDIMIENTO GESTIÓN DE USUARIOS**

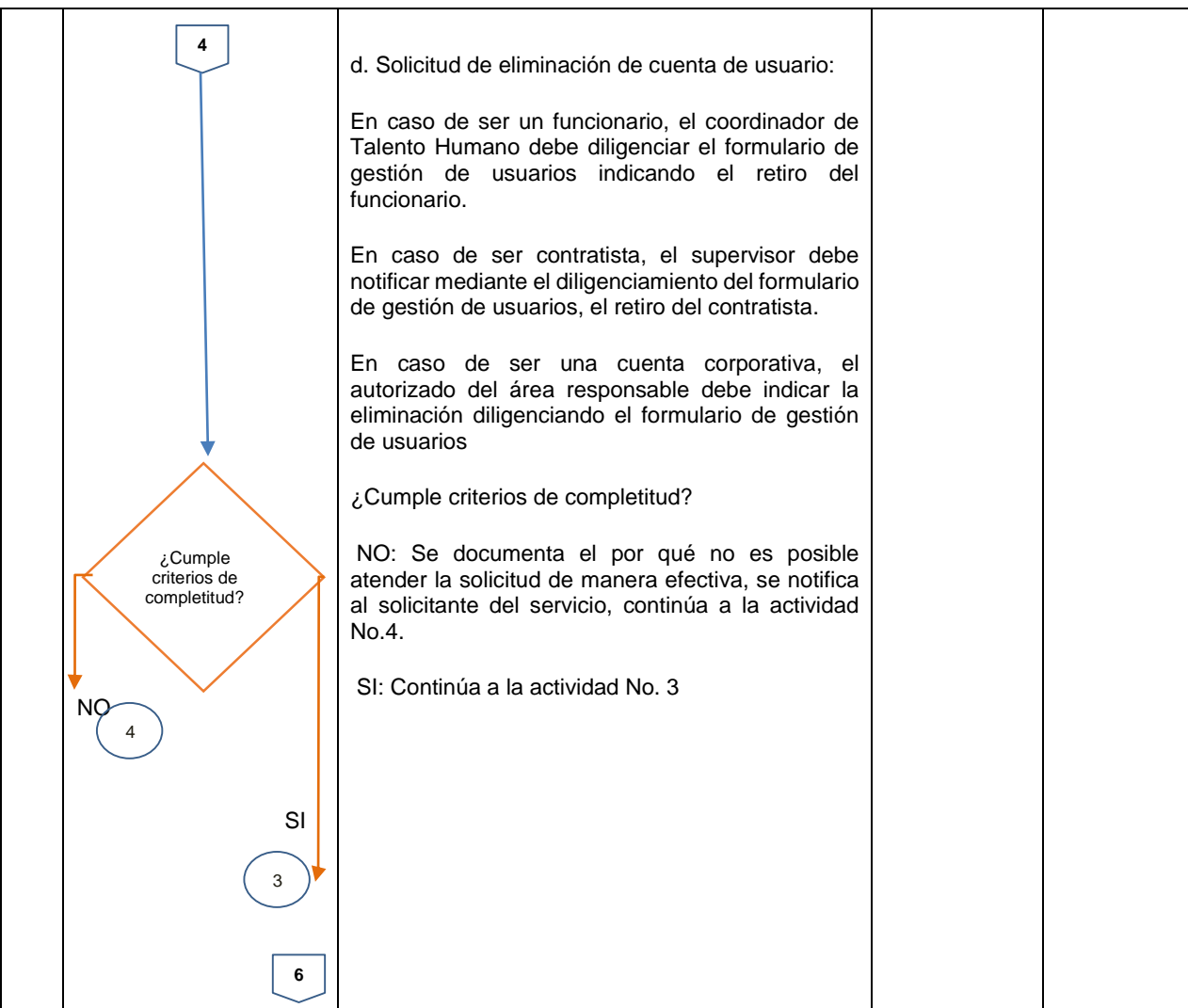

F-MC-05 2022/09/15

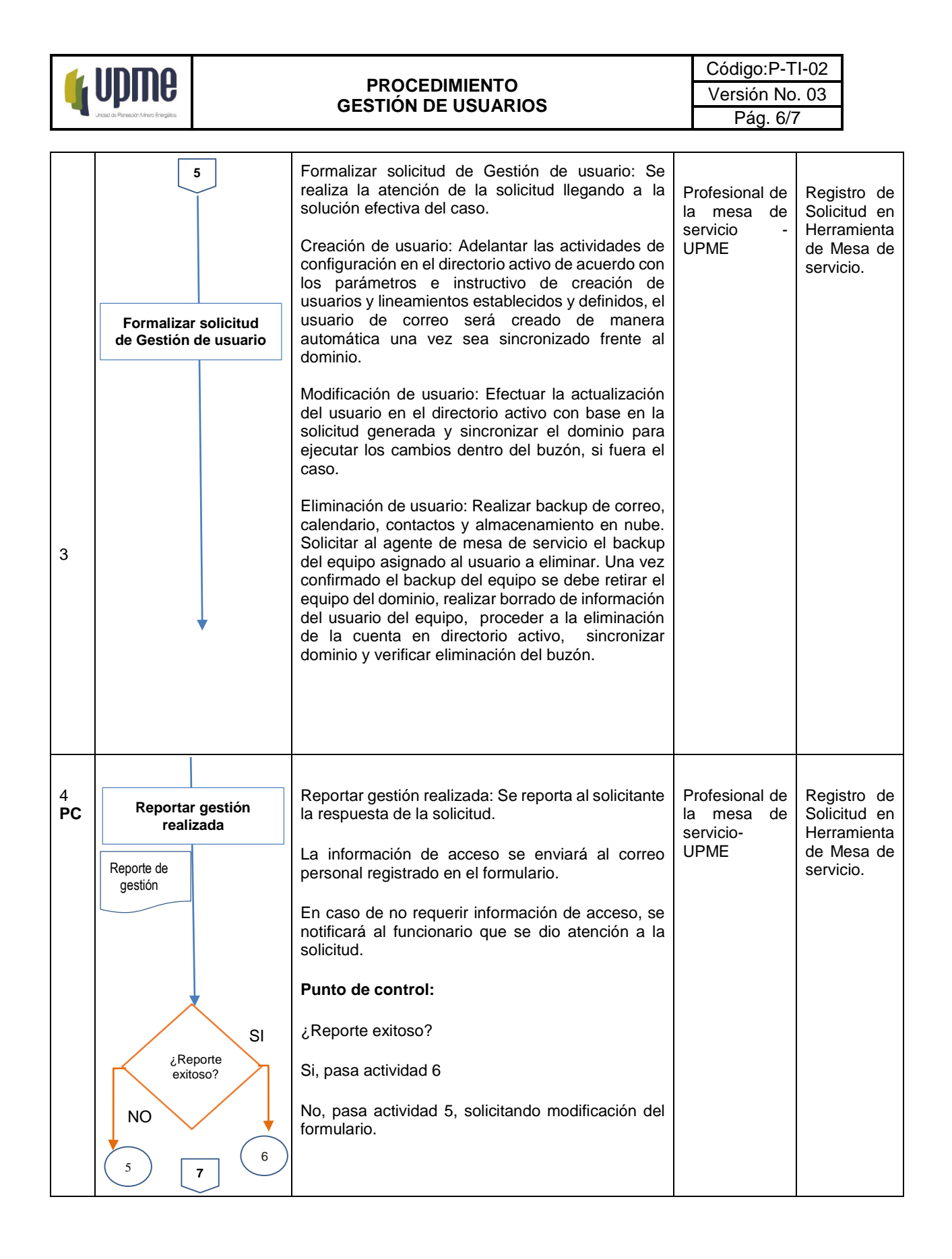

F-MC-05 2022/09/15

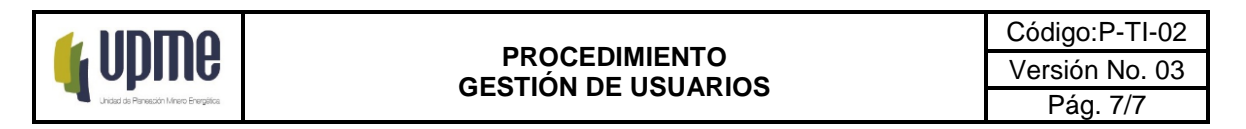

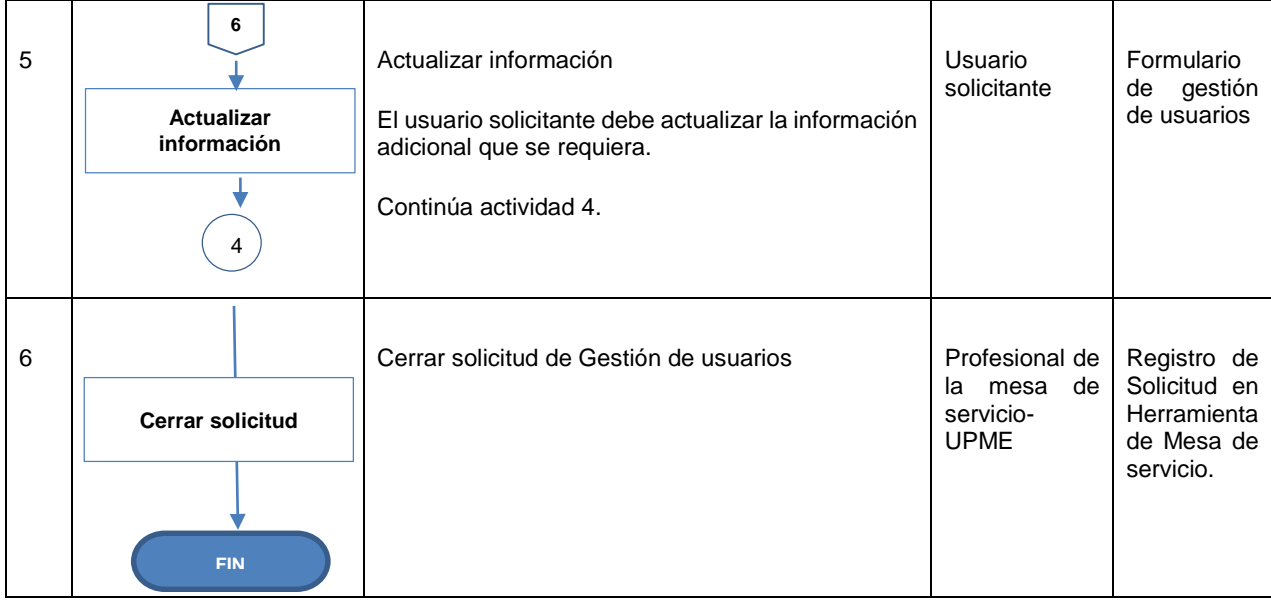

# **7. CONTROL DE CAMBIOS**

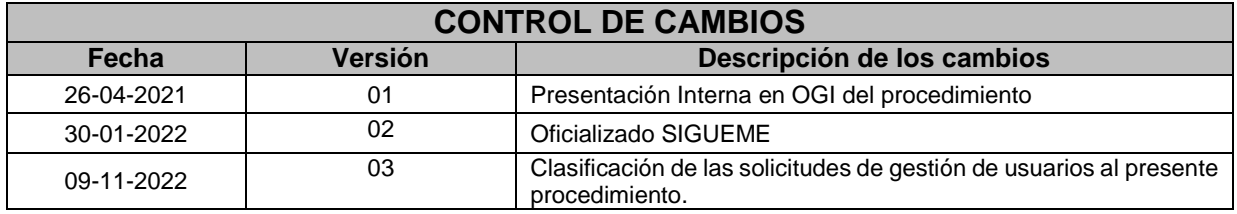